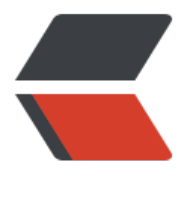

链滴

# 一、go 语言编[写 g](https://ld246.com)rpc 微服务实例

作者:450370050

- 原文链接:https://ld246.com/article/1524816248447
- 来源网站:[链滴](https://ld246.com/member/450370050)
- 许可协议:[署名-相同方式共享 4.0 国际 \(CC BY-SA 4.0\)](https://ld246.com/article/1524816248447)

## **grpc**

**grpc**跨平台微服务框架,但是缺少服务治理的功能,服务发现给出了架子需要自己实现。

## **go包下载**

go get -u google.golang.org/grpc

#### **proto工具下载**

1、下载idl代码生成工具

https://repo1.maven.org/maven2/com/google/protobuf/protoc/ protoc放在环境变量的path中

[2、下载生成go代码插件](https://repo1.maven.org/maven2/com/google/protobuf/protoc/)

go get -u github.com/golang/protobuf/protoc-gen-go

从GoBin目录中拷贝出来 protoc-gen-go,放在环境变量path中

#### **IDL**

IDL语法,详细的请查看Protobuf3语言指南

# **例子**

#### **代码脚手架**

1、编写book.proto文件

syntax =  $"proto3"$ ;

```
// 请求书详情的参数结构 book id 32位整形
message BookInfoParams { 
  int32 book id = 1;
} 
// 书详情信息的结构 book name字符串类型
message BookInfo { 
  int32 book id = 1;
  string book name = 2;
} 
// 请求书列表的参数结构 page、limit 32位整形
message BookListParams { 
  int32 page = 1;
  int32 limit = 2;
```

```
// 书列表的结构 BookInfo结构数组
message BookList { 
  repeated BookInfo book list = 1;
} 
// 定义 获取书详情 和 书列表服务 入参出参分别为上面所定义的结构 
service BookService { 
   rpc GetBookInfo (BookInfoParams) returns (BookInfo) {} 
   rpc GetBookList (BookListParams) returns (BookList) {} 
}
```

```
2、生成对应语言proto代码
```
protoc --go\_out=plugins=grpc:. book.proto

当前文件夹下会生成book.pb.go文件,也可以生成其它语言的代码

protoc --php\_out=. book.proto

3、解决小冲突

}

gol的grpc插件指定context路径contextPkgPath = "golang.org/x/net/context"可能会与我们代码 的context冲突 把book.proto中import"golang.org/x/net/context" 更改为 "context"

#### **服务端代码**

```
package main 
import ( 
   "grpc-test/pb" 
   "net" "context" "google.golang.org/grpc"
) 
/** 
创建BookServer结构 实现 BookServiceServer接口 
type BookServiceServer interface { 
  GetBookInfo(context.Context, *BookInfoParams) (*BookInfo, error)
  GetBookList(context.Context, *BookListParams) (*BookList, error)
} 
*/
type BookServer struct {} 
func (s *BookServer) GetBookInfo(ctx context.Context, in *book.BookInfoParams) (*book.Book
nfo, error) { 
  //请求详情时返回 书籍信息 
  b := new(book.BookInfo) 
  b.BookId = in.BookId 
  b.BookName = "21天精通php" 
  return b,nil 
} 
func (s *BookServer) GetBookList(ctx context.Context, in *book.BookListParams) (*book.BookL
st, error) {
```

```
 //请求列表时返回 书籍列表
```

```
 bl := new(book.BookList) 
   bl.BookList = append(bl.BookList, &book.BookInfo{BookId:1,BookName:"21天精通php"}) 
   bl.BookList = append(bl.BookList, &book.BookInfo{BookId:2,BookName:"21天精通java"}) 
   return bl,nil 
} 
func main() { 
   serviceAddress := ":50052" 
   bookServer := new(BookServer) 
   //创建tcp监听 
  ls, := net.Listen("tcp", serviceAddress) //创建grpc服务 
  gs := grpc.NewServer() 
  //注册bookServer 
   book.RegisterBookServiceServer(gs, bookServer) 
  //启动服务 
  gs.Serve(ls) 
}
客户端代码
package main 
import ( 
   "fmt" 
   "grpc-test/pb" "google.golang.org/grpc" 
   "context"
\lambdafunc main() { 
   serviceAddress := "127.0.0.1:50052" 
   conn, err := grpc.Dial(serviceAddress, grpc.WithInsecure()) 
 if err := nil panic("connect error") 
   } 
   defer conn.Close() 
   bookClient := book.NewBookServiceClient(conn) 
  bi, :=bookClient.GetBookInfo(context.Background(),&book.BookInfoParams{BookId:1})
   fmt.Println("获取书籍详情") 
   fmt.Println("bookId: 1", " => ", "bookName:", bi.BookName) 
  bl, := bookClient.GetBookList(context.Background(), &book.BookListParams{Page:1, Limit:1
}) 
   fmt.Println("获取书籍列表") 
  for ,b := range bl.BookList {
    fmt.Println("bookId:", b.BookId, " => ", "bookName:", b.BookName) 
  } 
}
```
#### **启动测试**

启动server,client

```
GOROOI=D:\ G\ #gosetup
GOPATH=D:\go\gopath #gosetup
D:\Go\bin\go.exe build -i -o C:\Users\Administrator\AppData\Local\Temp\ 17110go_build
main_go.exe D:/go/gopath/src/grpc-test/client/main.go #gosetup
D:\软件\GoLand\bin\runnerw.exe C:\Users\Administrator\AppData\Local\Temp\ 17110go b
ild main go.exe #gosetup
获取书籍详情
bookId: 1 => bookName: 21天精通php
获取书籍列表
bookId: 1 => bookName: 21天精通php
bookId: 2 => bookName: 21天精通java
Process finished with exit code 0
```
原文链接:一、go 语言编写 grpc 微服务实例